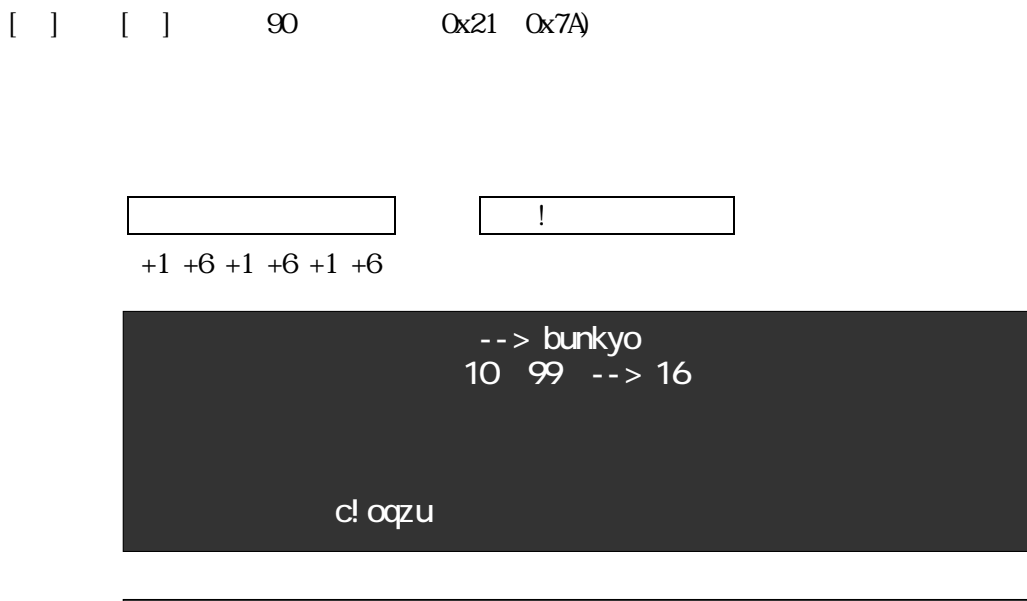

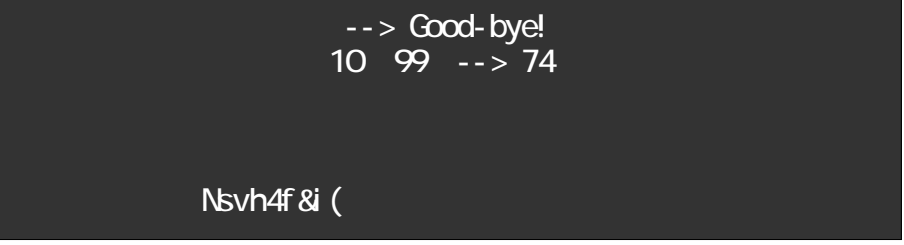

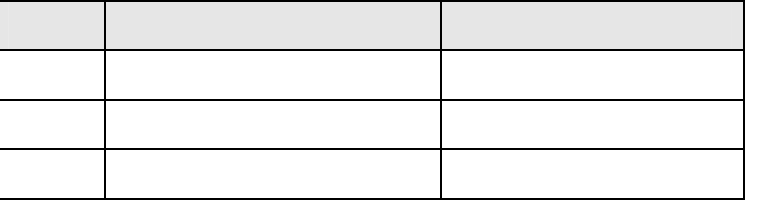

aXpXXXX-kadai-8-kaidoku.c

暗号文を入れて下さい --> c!oqzu 暗号キーはいくつ?(10~99)--> 16 元の文は bunkyo です

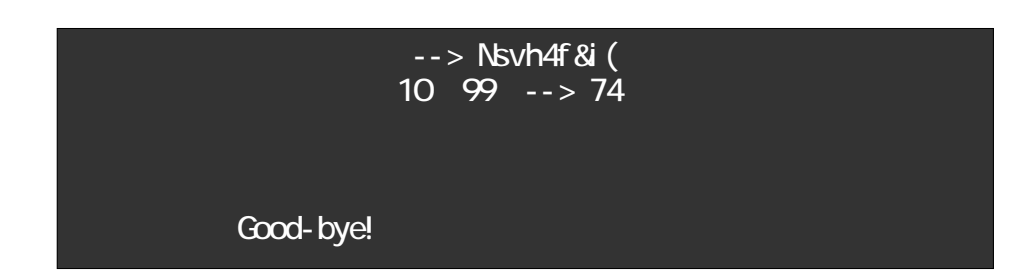

aXpXXXXX kadai - 7-angou.c aXpXXXXX kadai - 8-kai doku.c aXpXXXX-kadai - 78-ganen.txt

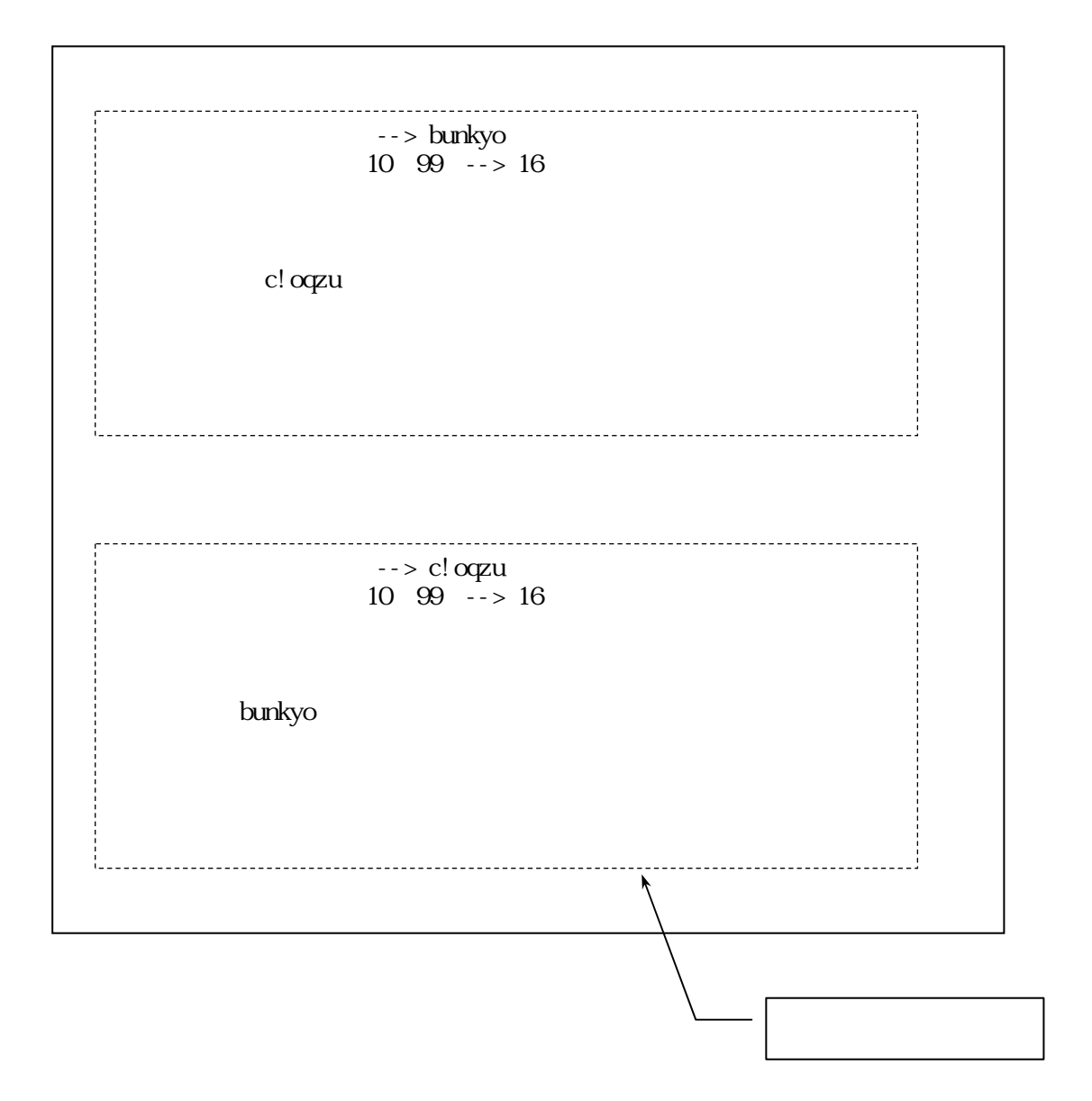